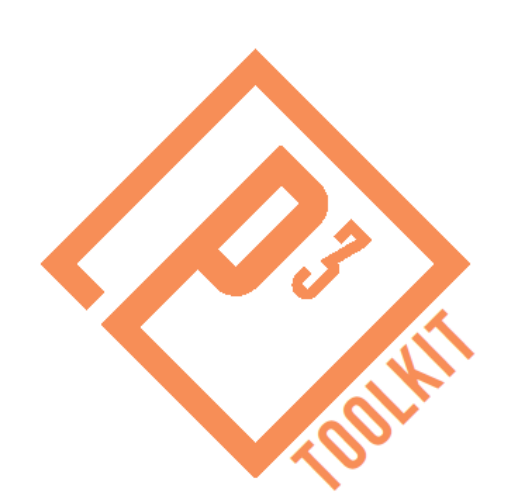

## **Risk Assessment for P3s:** *Homework Assignment Review*

## **P3-VALUE Webinar – October 4, 2013**

## **Patrick DeCorla-Souza** P3 Program Manager Office of Innovative Program Delivery

*Co-Instructor***: Aaron Jette**, Volpe Center

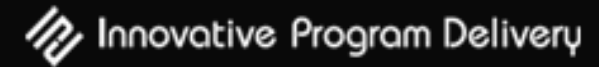

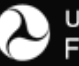

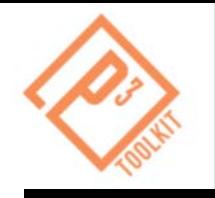

- This webinar is a follow-up webinar to review the homework assigned at the P3 Project Risk Assessment webinar presented on September 20
- **Risk Assessment webinar recording is available at:** <https://connectdot.connectsolutions.com/p24lqmpujyo/>

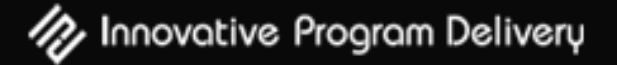

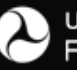

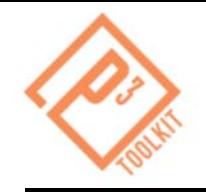

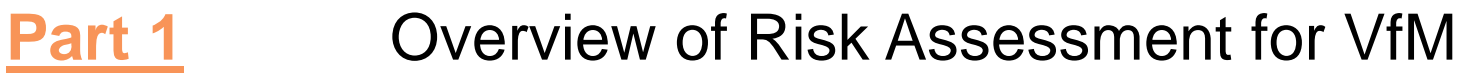

- **Part 2** Using P3-VALUE Risk Assessment Tool
- **Part 3** Demonstration of Homework Results

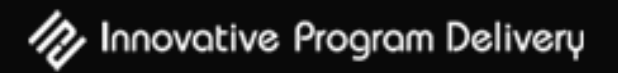

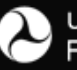

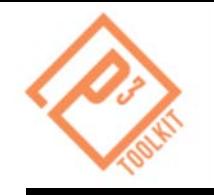

## **After participating in this "office hours" webinar you should be able to:**

- Use the P3-VALUE Risk Assessment Tool to conduct a risk assessment of a hypothetical P3 project
- Explain the risk assessment results from runs of the P3- VALUE Risk Assessment Tool

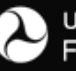

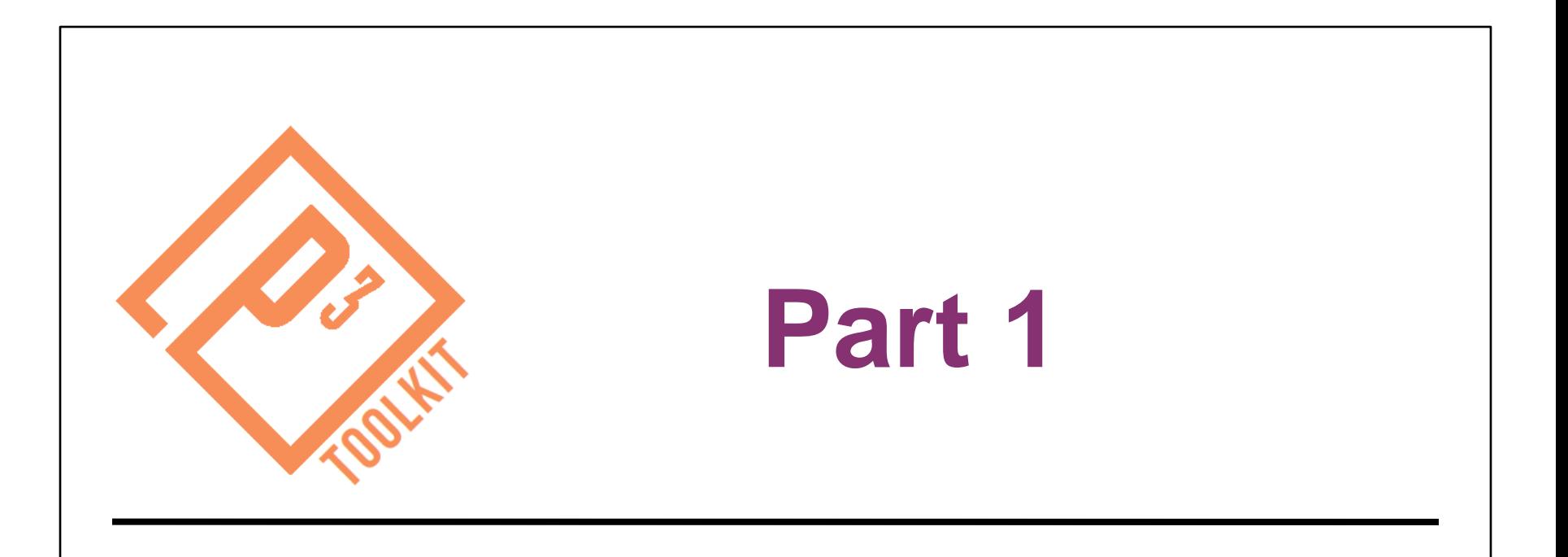

# *Overview of Risk Assessment for Value for Money Analysis*

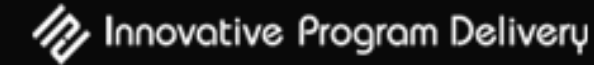

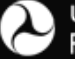

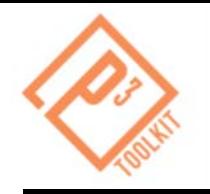

- The Risk Assessment Tool is designed to allow the user to:
	- Document individual risks that may impact a project
	- Qualitatively assess the cost and schedule impact of individual risks
	- Quantitatively assess the cost and schedule impact of individual risks using probabilistic analysis
	- Assess the allocation of risks to the public and private sector
	- Document mitigation strategies for individual risks

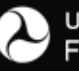

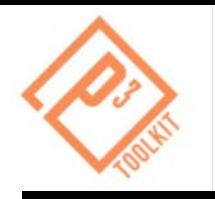

- Monte Carlo simulation
	- Simulation of large number of scenarios based on probabilities of risk occurrence and probabilities of magnitude of risk impact
- 1. Estimate probability that risk event will occur.
- 2. Select distribution type (triangular or uniform) for each risk's impact
- 3. Determine the impact levels (most likely, minimum, maximum)
- 4. Run Monte Carlo simulation
- 5. Determine aggregate risk valuation for desired confidence level

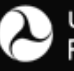

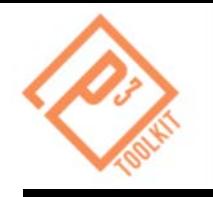

## **Risk Assessment for VfM**

- Value for Money
	- The optimum combination of life cycle costs and quality of a good or service to meet the user's requirements
	- Expressed as cost difference (dollars or %) between conventional and P3 procurement
- Risk Assessment for Value for Money Analysis
	- Identify, monetize and allocate project risks
	- Apply risk values to expected cash flows over project lifecycle in the public sector comparator (PSC) and P3 option ("shadow bid")

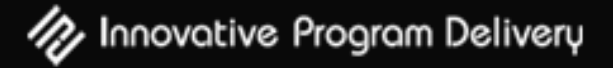

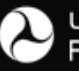

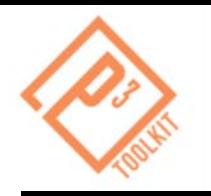

- Key Risk Characteristics for VfM
	- In which phase of the project is each risk likely to occur?
		- Design-Build or Operations?
	- How will each risk be allocated in the P3 option?
		- What portion of a risk is retained vs. transferrable?
	- How will risks be managed differently under a P3 procurement than under a traditional (PSC) procurement?

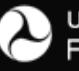

**9**

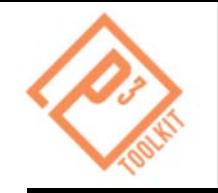

### Submit a question using the chat box

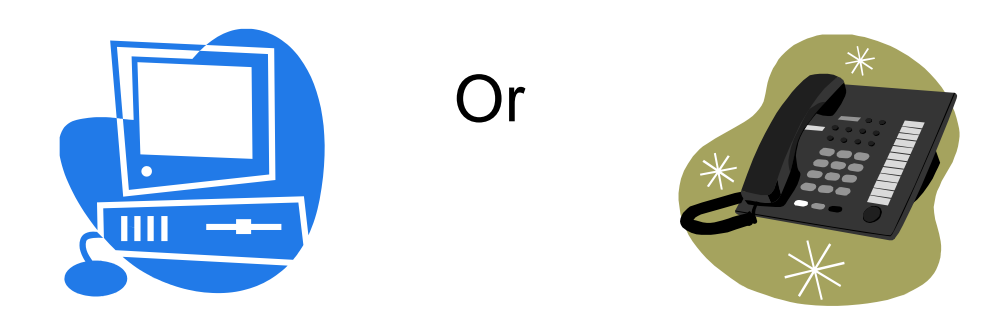

## Dial \*1 to call in your question by phone

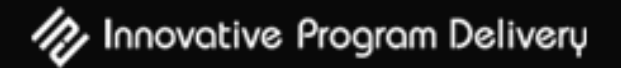

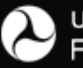

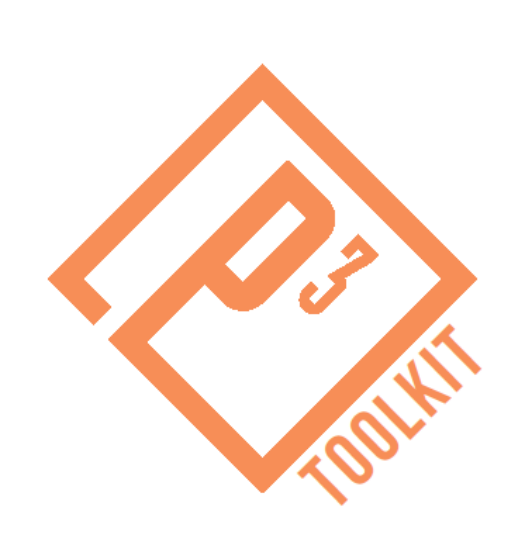

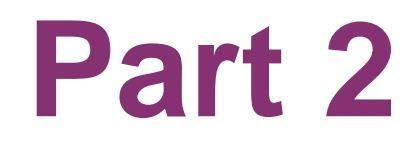

# *Using the P3-VALUE Risk Assessment Tool*

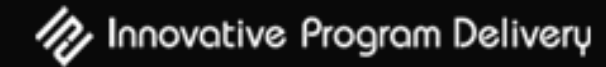

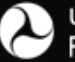

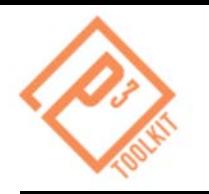

- P3-VALUE tools posted to FHWA IPD website:
	- [http://www.fhwa.dot.gov/ipd/p3/toolkit/analytical\\_tools/index.htm](http://www.fhwa.dot.gov/ipd/p3/toolkit/analytical_tools/index.htm)
	- **Note:** To complete the risk homework assignment, an updated version of the tool was available for download on September 20 (and will be available at the conclusion of today's webinar as well)
- Users should refer to the relevant supporting documentation when opening and navigating the tool
- Send questions, comments, and requests for the updated Risk Assessment Tool to [P3-VALUE@dot.gov](mailto:P3-VALUE@dot.gov)

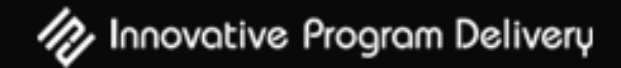

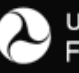

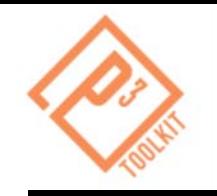

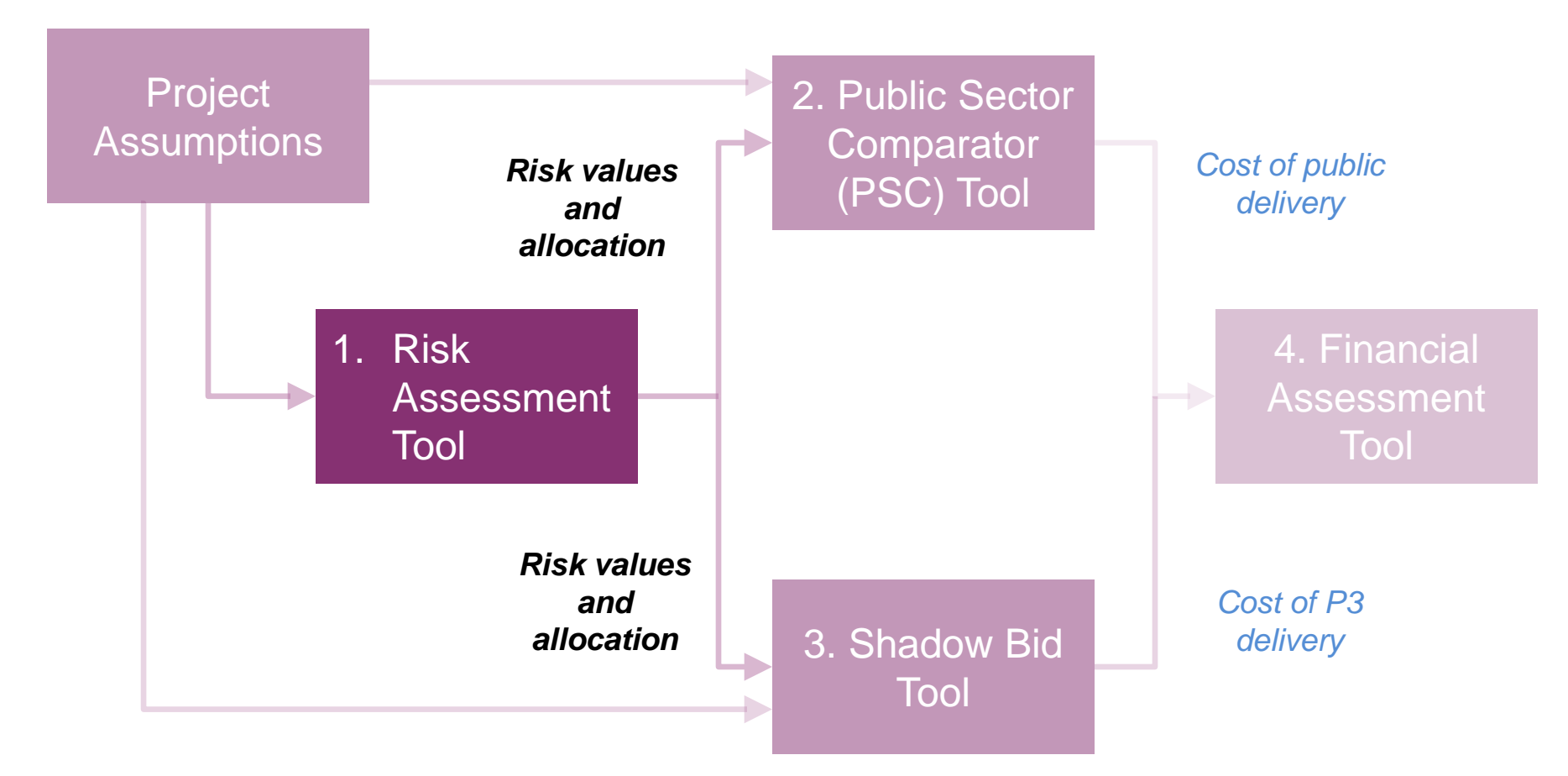

P3-VALUE Tools are accessible at:

[http://www.fhwa.dot.gov/ipd/p3/toolkit/analytical\\_tools/index.htm](http://www.fhwa.dot.gov/ipd/p3/toolkit/analytical_tools/index.htm)

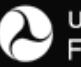

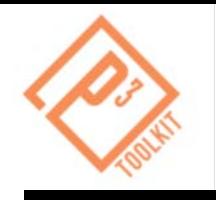

- **Orientation Guide**
- **User Manual and Quick Start Guide**
	- *Risk Assessment Tool User Manual* provides technical guidance, including a two-page "quick-start guide" for exploring the tool
- **Primer**
	- *Risk Assessment for Public-Private Partnerships: A Primer* explains the basic concepts involved in risk assessment
- **FAQs and Troubleshooting Guide**
- **Guidebook (under development)**
	- *Risk Assessment & Allocation for Public-Private Partnerships Guidebook* will provide an advanced understanding of the practical applications and challenges of assessing P3 project life cycle risks

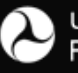

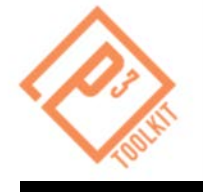

- 1. Determine project scope and delivery options for PSC and P3 Option.
- 2. Identify design-build phase risks
- 3. Assess design-build phase risks under PSC
- 4. Assess design-build phase risks under P3 Option
- 5. Identify operations phase risks
- 6. Assess operations phase risks under PSC
- 7. Assess operations phase risks under P3 Option

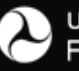

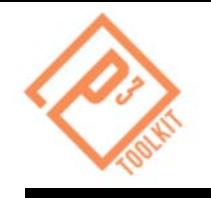

- 1. Enter project cost and schedule assumptions
- 2. Enter risk characteristics into risk register
	- Risk Identification
		- Risk Category, Phase, Type, and Description
	- Qualitative Risk Ratings (Probability/Cost)
	- Probability and Distribution (Uniform/Triangular)
	- Quantitative Schedule and Cost Impacts (Min, Max, Most Likely)
	- Allocation (Public/Private)
	- **Mitigation Strategy**
- 3. Run simulation
- 4. Review and record outputs
	- Aggregate risk valuation by phase
	- Aggregate risk allocation by phase

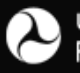

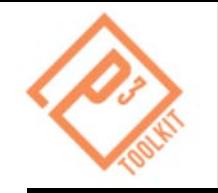

### Submit a question using the chat box

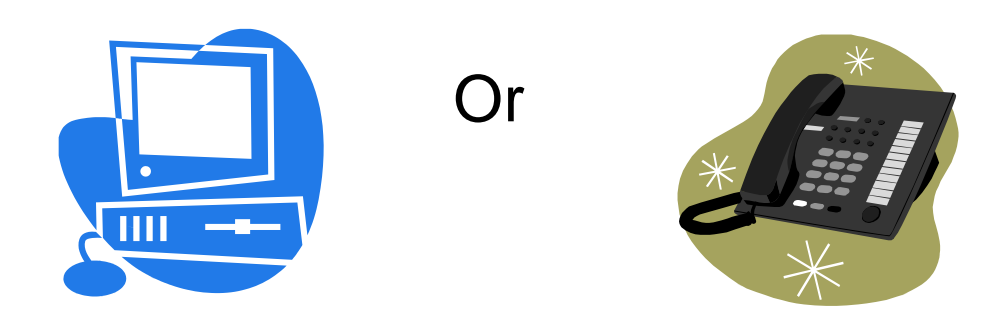

## Dial \*1 to call in your question by phone

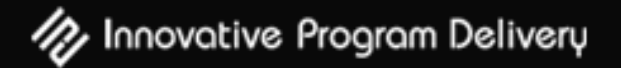

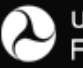

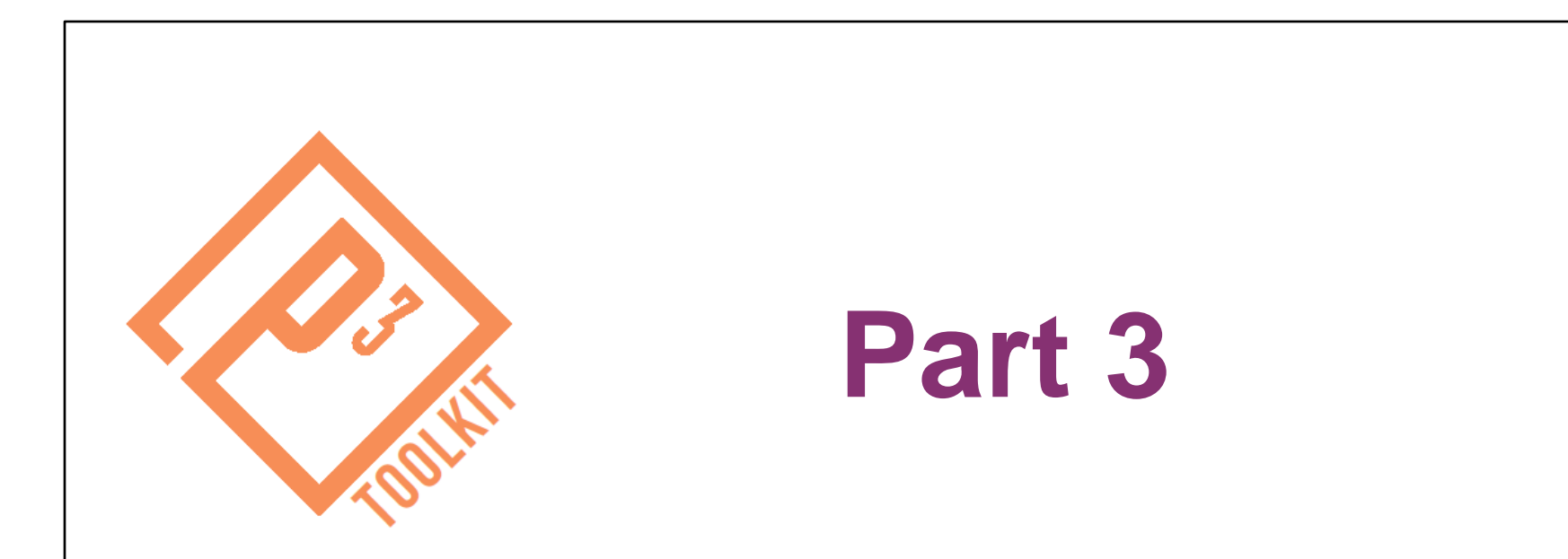

# *P3-VALUE Risk Assessment Tool Demonstration*

![](_page_17_Picture_2.jpeg)

![](_page_17_Picture_3.jpeg)

![](_page_18_Picture_0.jpeg)

- We will now transition to a P3-VALUE demonstration to discuss the homework assignments
- We will view the Risk Assessment Tool and review the inputs and outputs for:
	- 1. Design-build phase risks under PSC
	- 2. Design-build phase risks under P3 Option
	- 3. Operations phase risks under PSC
	- 4. Operations phase risks under P3 Option

![](_page_18_Picture_9.jpeg)

![](_page_19_Picture_0.jpeg)

### Submit a question using the chat box

![](_page_19_Picture_3.jpeg)

## Dial \*1 to call in your question by phone

![](_page_19_Picture_5.jpeg)

![](_page_19_Picture_6.jpeg)

![](_page_20_Picture_0.jpeg)

## **IPD's P3 Website:**

<http://www.fhwa.dot.gov/ipd/p3/>

#### **FHWA Risk Assessment Primer:**

[http://www.fhwa.dot.gov/ipd/pdfs/p3/p3\\_risk\\_assessment\\_primer\\_122612.pdf](http://www.fhwa.dot.gov/ipd/pdfs/p3/p3_risk_assessment_primer_122612.pdf)

#### **FHWA Risk Valuation and Allocation Factsheet:**

[http://www.fhwa.dot.gov/ipd/pdfs/p3/factsheet\\_02\\_riskvalutationandallocation.pdf](http://www.fhwa.dot.gov/ipd/pdfs/p3/factsheet_02_riskvalutationandallocation.pdf)

#### **P3-VALUE Website:**

<http://www.fhwa.dot.gov/ipd/p3/toolkit/index.htm>

#### **P3-VALUE Risk Assessment Tool:**

[http://www.fhwa.dot.gov/ipd/p3/toolkit/analytical\\_tools/index.htm](http://www.fhwa.dot.gov/ipd/p3/toolkit/analytical_tools/index.htm)

#### **P3-VALUE Risk Assessment User Manual:**

[http://www.fhwa.dot.gov/ipd/pdfs/p3/p3\\_value\\_riskassessment\\_manual\\_v1.pdf](http://www.fhwa.dot.gov/ipd/pdfs/p3/p3_value_riskassessment_manual_v1.pdf)

![](_page_20_Picture_14.jpeg)

![](_page_20_Picture_15.jpeg)

![](_page_21_Picture_0.jpeg)

- **October 29-30:** Advanced P3 Evaluation Pilot Training**\***
- **January 23:** Value for Money Analysis 201
- **February 21:** Office Hours: VfM Homework Review
- **March 13:** P3 Financial Structuring & Assessment
- **April 18:** Office Hours: Financial Assessment Homework Review

*To register for the P3-VALUE webinars, please visit <http://www.nhi.fhwa.dot.gov/resources/webconference/eventcalendar.aspx>*

*\*To register for the two-day workshop, please visit <http://152.122.41.186/IPDRegistration/regional.asp>*

![](_page_21_Picture_10.jpeg)

![](_page_22_Picture_0.jpeg)

## **Patrick DeCorla-Souza**

## **P3 Program Manager**

## **Office of Innovative Program Delivery**

## Federal Highway Administration

(202) 366-4076

[Patrick.DeCorla-Souza@dot.gov](mailto:Patrick.DeCorla-Souza@dot.gov)

![](_page_22_Picture_8.jpeg)

![](_page_22_Picture_9.jpeg)

![](_page_23_Picture_0.jpeg)

## **Thay N. Bishop, CPA, CTP**

**Senior Program Advisor/Capacity Builder**

## **Office of Innovative Program Delivery**

Federal Highway Administration

(404) 562-3695

[Thay.Bishop@dot.gov](mailto:Thay.bishop@dot.gov)

![](_page_23_Picture_8.jpeg)

![](_page_23_Picture_9.jpeg)